## **AdvO1 TAPE CRACKER FORMULA GUIDE**

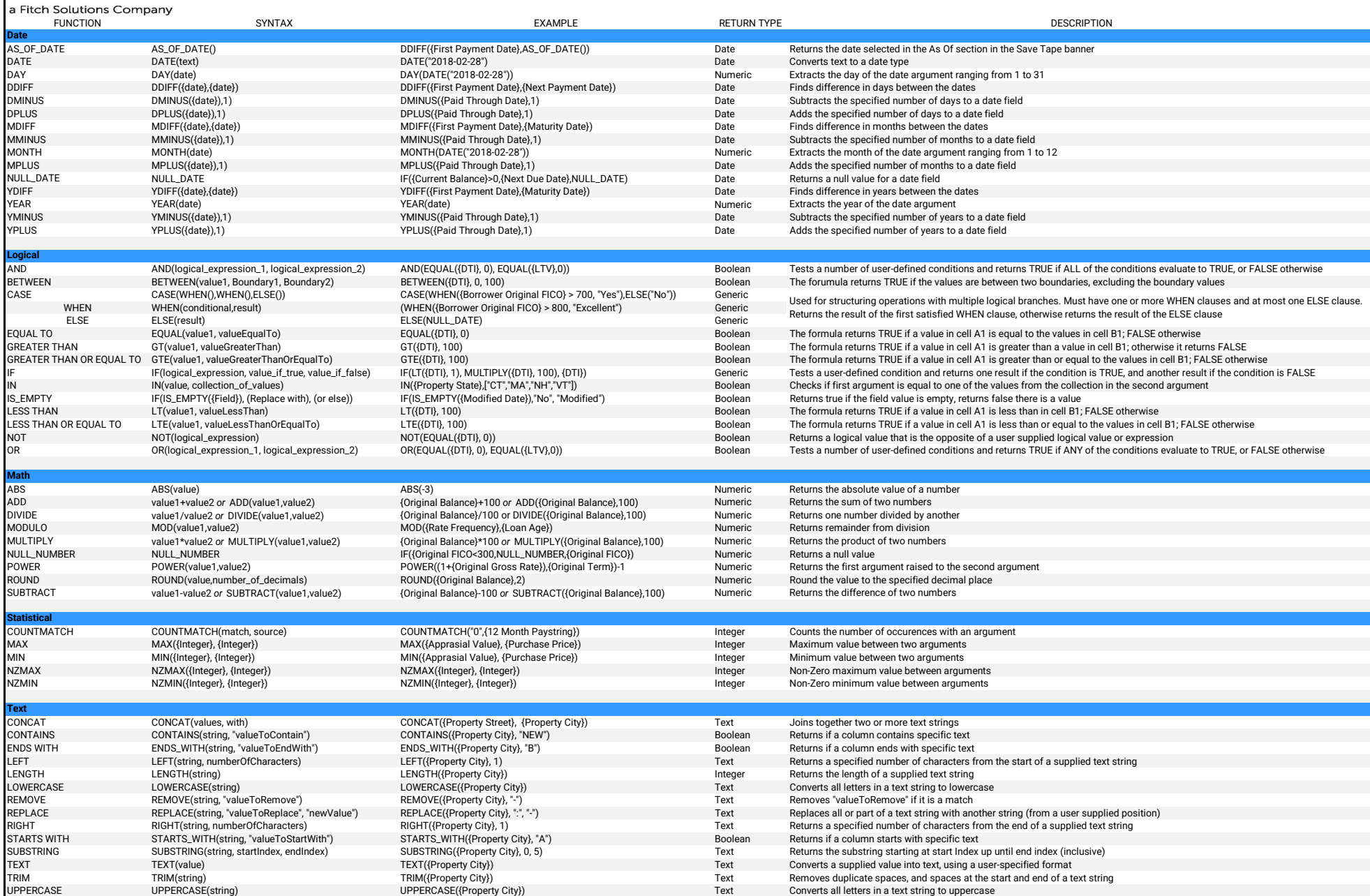

Revised August 2023